# **X32 OSC REMOTE PROTOCOL**

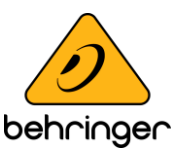

Document version 1.01 (Oct-17-2012)

# **DESCRIPTION**

The X32 is using a communication protocol that is compatible to standard OSC with some MUSIC Group specific extensions (e.g. parameter enquiry, subscriptions). OSC packets are received on UDP port 10023 and replies are sent back to the requester's IP/port.

# **Client messages (to console)**

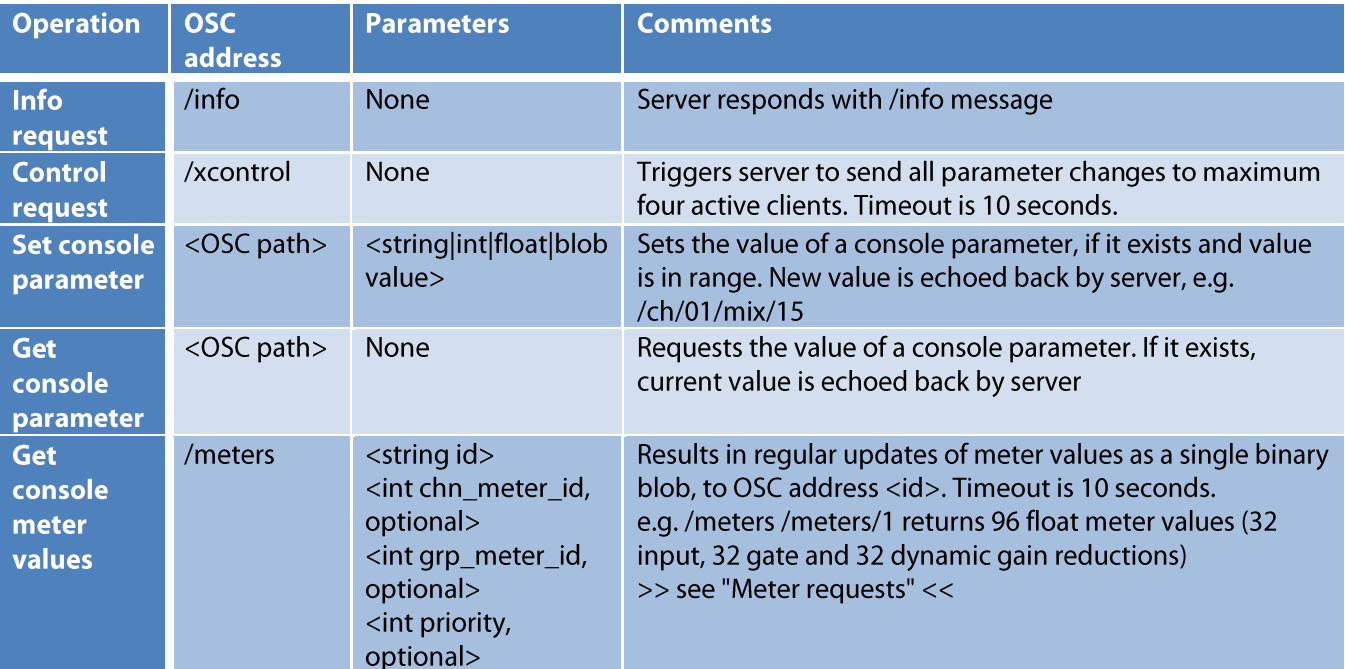

#### Server messages (from console)

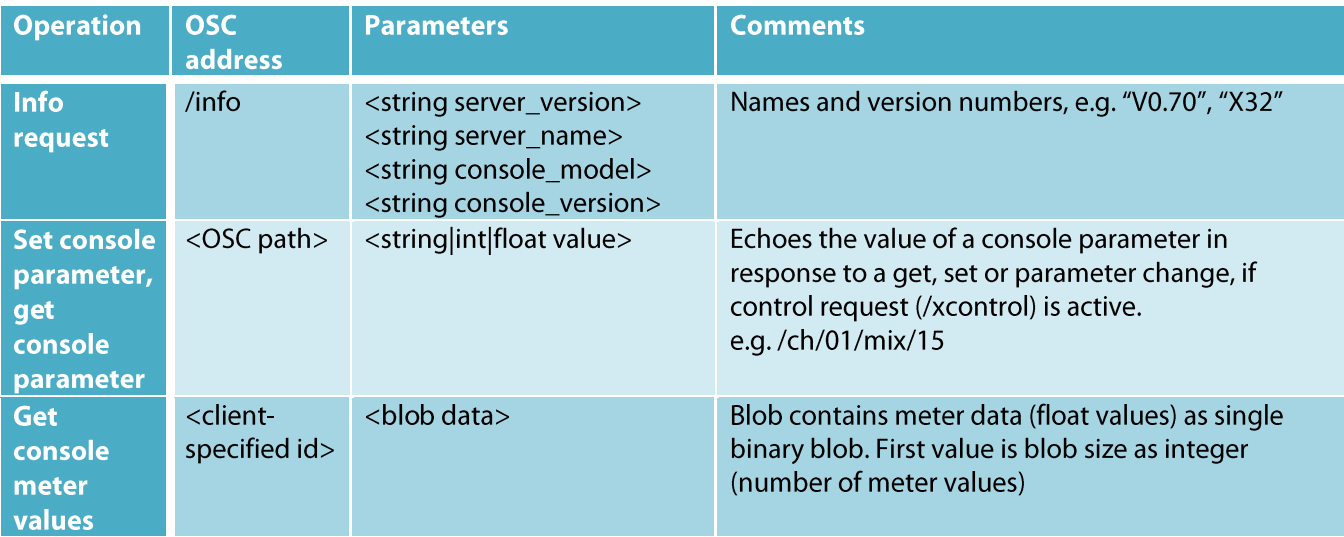

Type rules (get/set parameter)

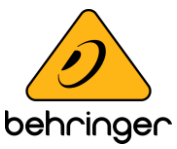

- parameters must be big-endian and 4-byte aligned/padded, as per OSC specification  $\bullet$
- float parameters must be in range  $0.0 1.0$
- integer parameters are signed 32-bit values  $\bullet$
- boolean parameters will map to OSC integer type
- strings must be null-terminated

## **Meter requests**

- update cycle frequency for meter data is 50 ms, and may be variable according to console's  $\bullet$ ability to fulfill requests. Timeout is 10 seconds.
- returns float 0.0 1.0, representing the linear audio level (digital 0 fullscale; internal  $\bullet$ headroom allows for values up to 8.0 (+18 dBFS)).
- meter requests are used to get a specific set of meter values, e.g.:  $\bullet$

/meters, si "/meters/6" 16

returns 4 channel strip meters (pre-fade, gate and dyn gain reduction, post-fade) of ch17.

## **List of all Meter IDs:**

#### /meters/0

HOME meter page (not used for X Control):

- 32 input channels
- $\bullet$  8 aux returns
- $-4x2$  st fx returns
- 16 bus masters
- $\bullet$  6 matrixes

 $\rightarrow$  returns 70 float values as single binary blob

#### /meters/1

**CHANNEL** meter page:

- 32 input channels
- 32 gate gain reductions
- 32 dynamics gain reductions

 $\rightarrow$  returns 96 float values as single binary blob

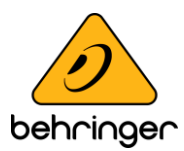

#### /meters/2

MIX BUS meter page:

- 16 bus masters
- $\bullet$  6 matrixes
- $\bullet$  2 main LR
- $\bullet$  1 mono M/C
- 16 bus master dynamics gain reductions
- 6 matrix dynamics gain reductions
- 1 main LR dynamics gain reduction
- 1 mono M/C dynamics gain reduction

 $\rightarrow$  returns 49 float values as single binary blob

#### /meters/3

AUX/FX meter page:

- $\bullet$  6 aux sends
- $\bullet$  8 aux returns
- $-4x2$  st fx returns

 $\rightarrow$  returns 22 float values as single binary blob

#### /meters/4

IN/OUT meter page:

- 32 input channels
- $\bullet$  8 aux returns
- $\bullet$  16 outputs
- 16 P16 ultranet outputs
- $\bullet$  6 aux sends
- 2 digital AES/EBU out
- 2 monitor outputs

 $\rightarrow$  returns 82 float values as single binary blob

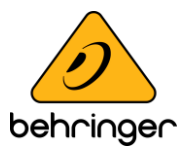

### /meters/5 <chn\_meter\_id> <grp\_meter\_id>

Console surface vu meter (channel, group and main meters):

- 16 channel meters: <chn\_meter\_id> 0: channel 1-16; 1: channel 17-32; 2: aux/fx returns; 3: bus masters
- 8 group meters: <grp\_meter\_id> 1: mix bus 1-8; 2: mix bus 9-16; 3: matrixes
- $\bullet$  2 main LR
- $\bullet$  1 mono M/C

 $\rightarrow$  returns 27 float values as single binary blob

# /meters/6 <channel\_id>

Channel strip meters (pre-fade, gate and dyn gain reduction, post-fade):

• 4 channel strip meters: <channel\_id> channel 0...71

 $\rightarrow$  returns 4 float values as single binary blob

## /meters/7

Bus send meters:

- 16 bus send meters
- $\rightarrow$  returns 16 float values as single binary blob

#### /meters/8

Matrix send meters:

- 6 matrix send meters
- $\rightarrow$  returns 6 float values as single binary blob

#### /meters/9

Effects send and return meters:

- 2 effects send meters for each FX slot (8 slots)
- 2 effects return meters for each FX slot (8 slots)

 $\rightarrow$  returns 32 float values (4 x FX 1, 4 x FX 2, .. 4 x FX 8) as single binary blob

# **X32 OSC PROTOCOL PARAMETERS**

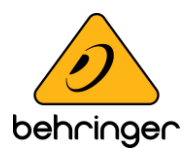

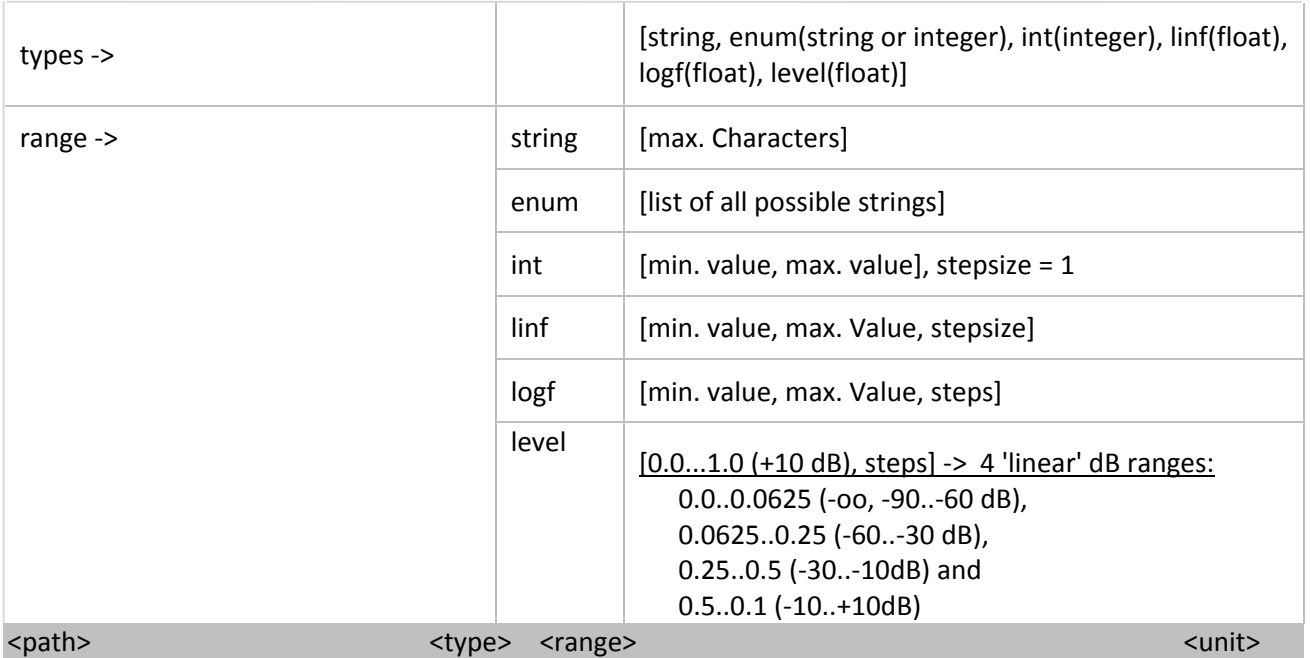

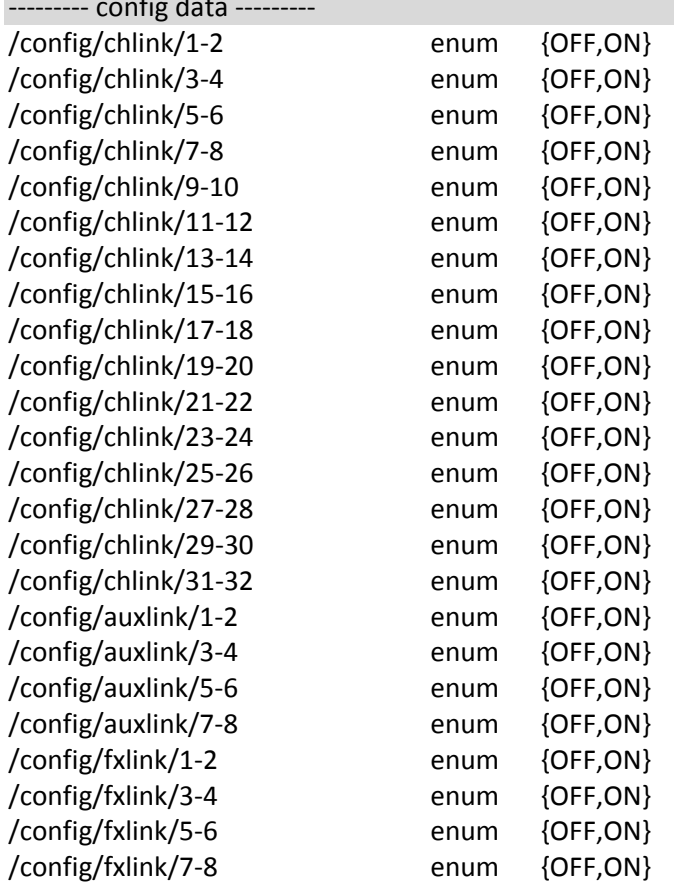

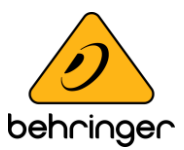

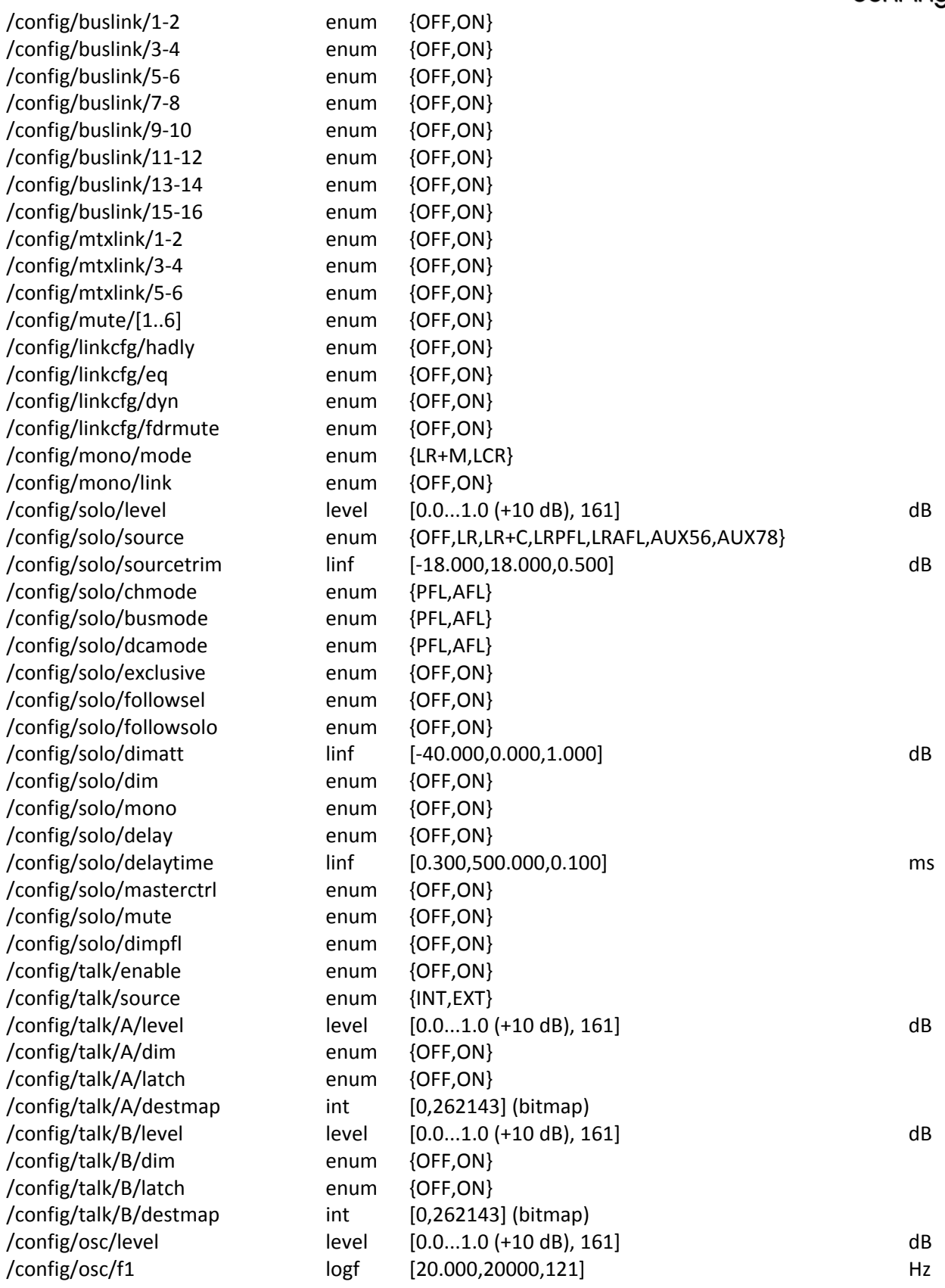

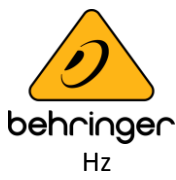

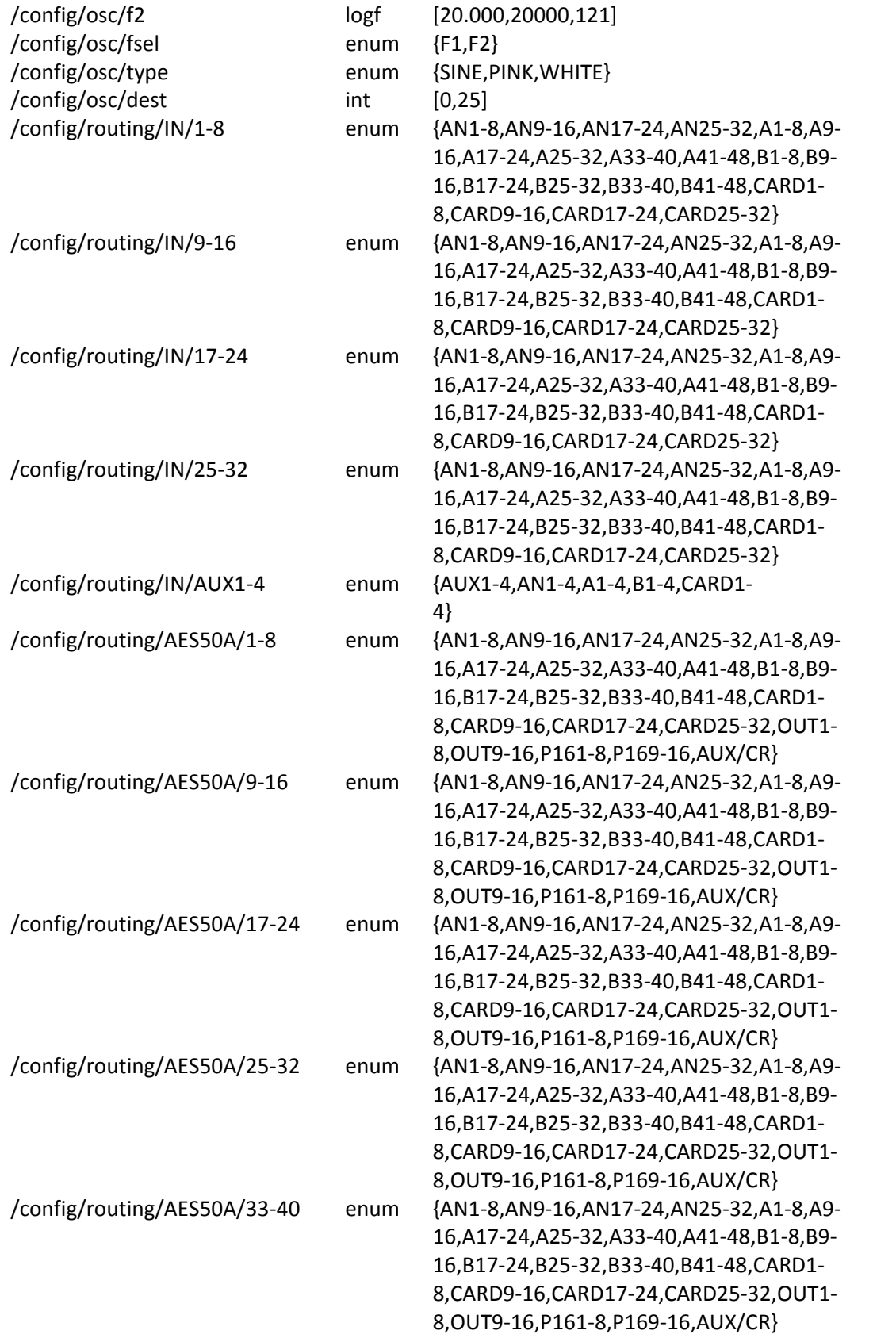

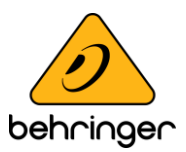

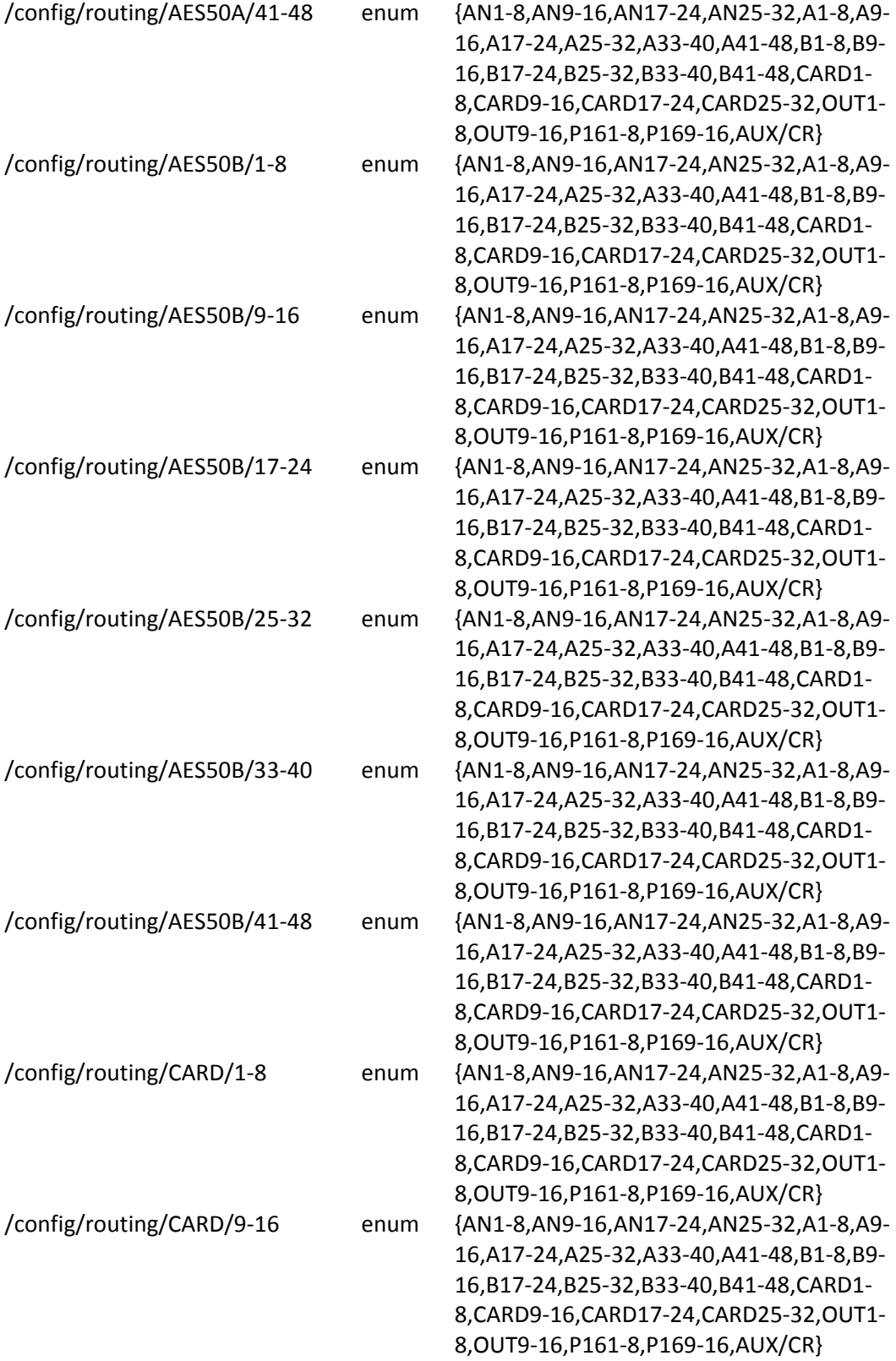

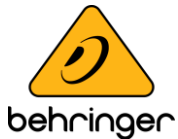

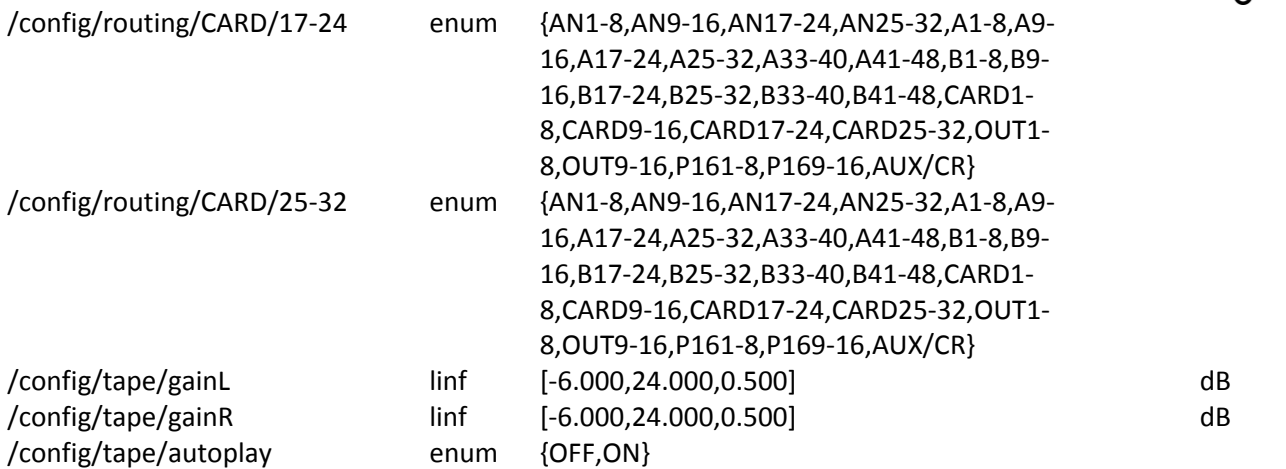

# --------- channel [01..32] (channel id 0..31) ---------

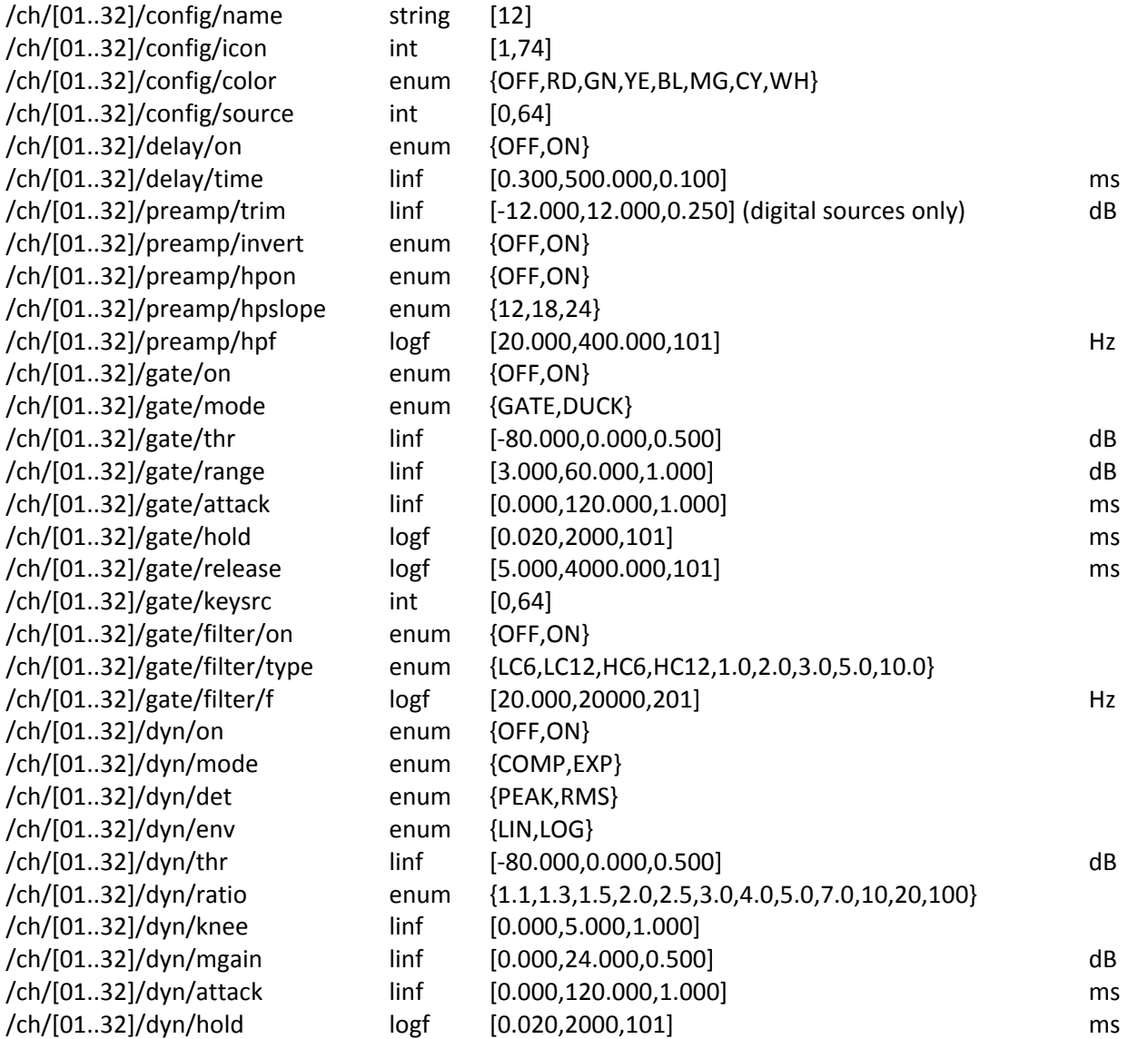

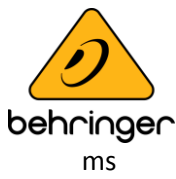

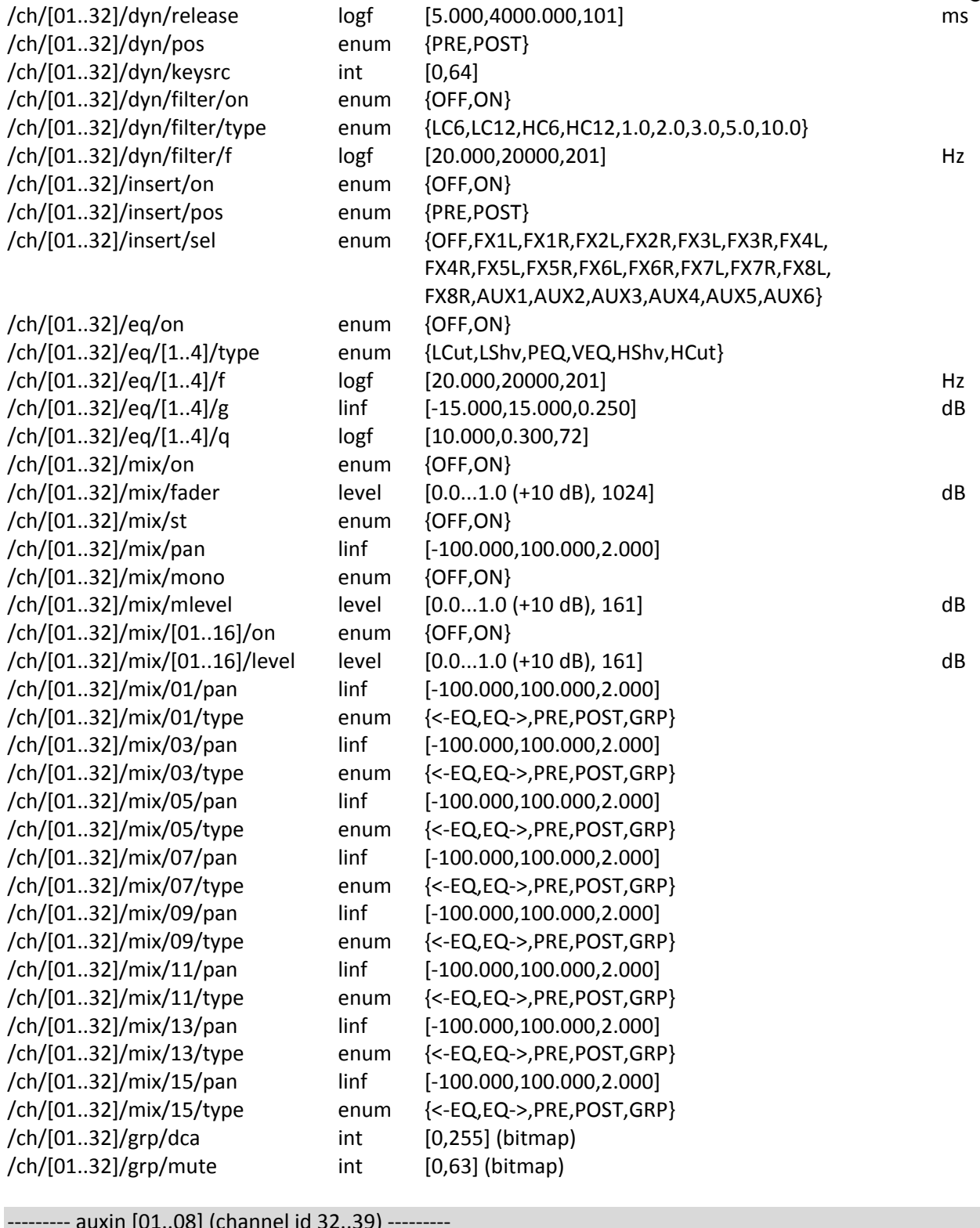

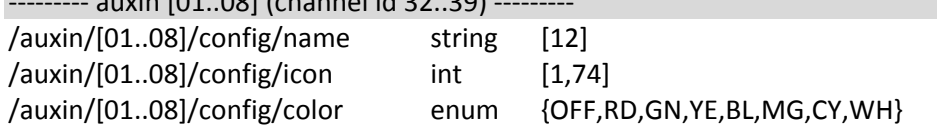

 $10$ 

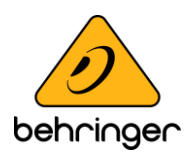

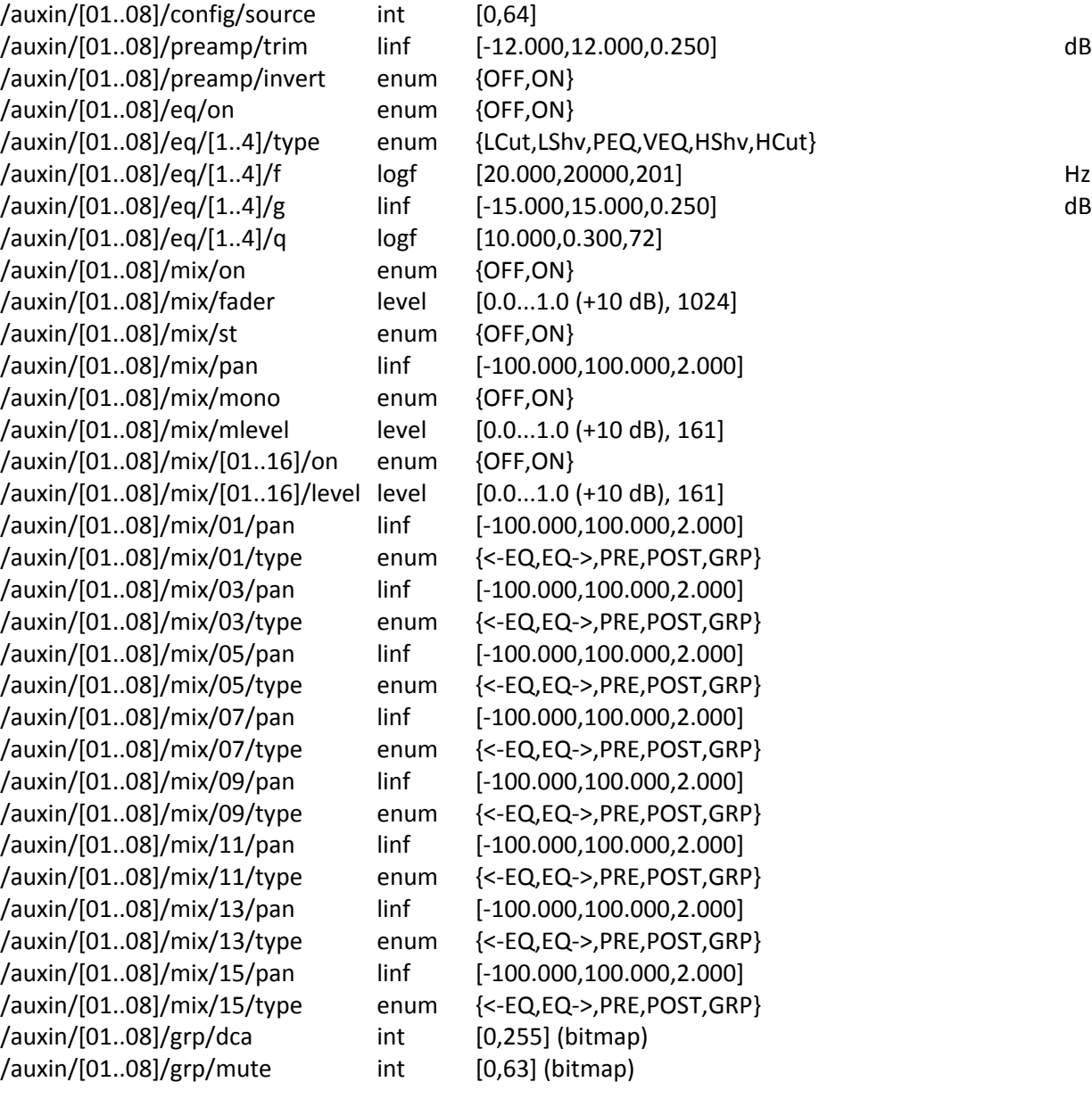

/fxrtn/[01..08]/config/color enum {OFF,RD,GN,YE,BL,MG,CY,WH}

/fxrtn/[01..08]/mix/mlevel level [0.0...1.0 (+10 dB), 161] dB

/fxrtn/[01..08]/mix/[01..16]/level level [0.0...1.0 (+10 dB), 161] dB

/fxrtn/[01..08]/mix/pan linf [-100.000,100.000,2.000]

--------- fxrtn [01..08] (channel id 40..47) --------- /fxrtn/[01..08]/config/name string [12]  $/$ fxrtn/[01..08]/config/icon int  $[1,74]$ 

/fxrtn/[01..08]/mix/on enum {OFF,ON}

/fxrtn/[01..08]/mix/st enum {OFF,ON}

/fxrtn/[01..08]/mix/mono enum {OFF,ON}

/fxrtn/[01..08]/mix/[01..16]/on enum {OFF,ON}

 $11$ 

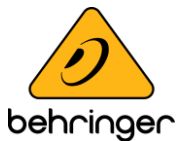

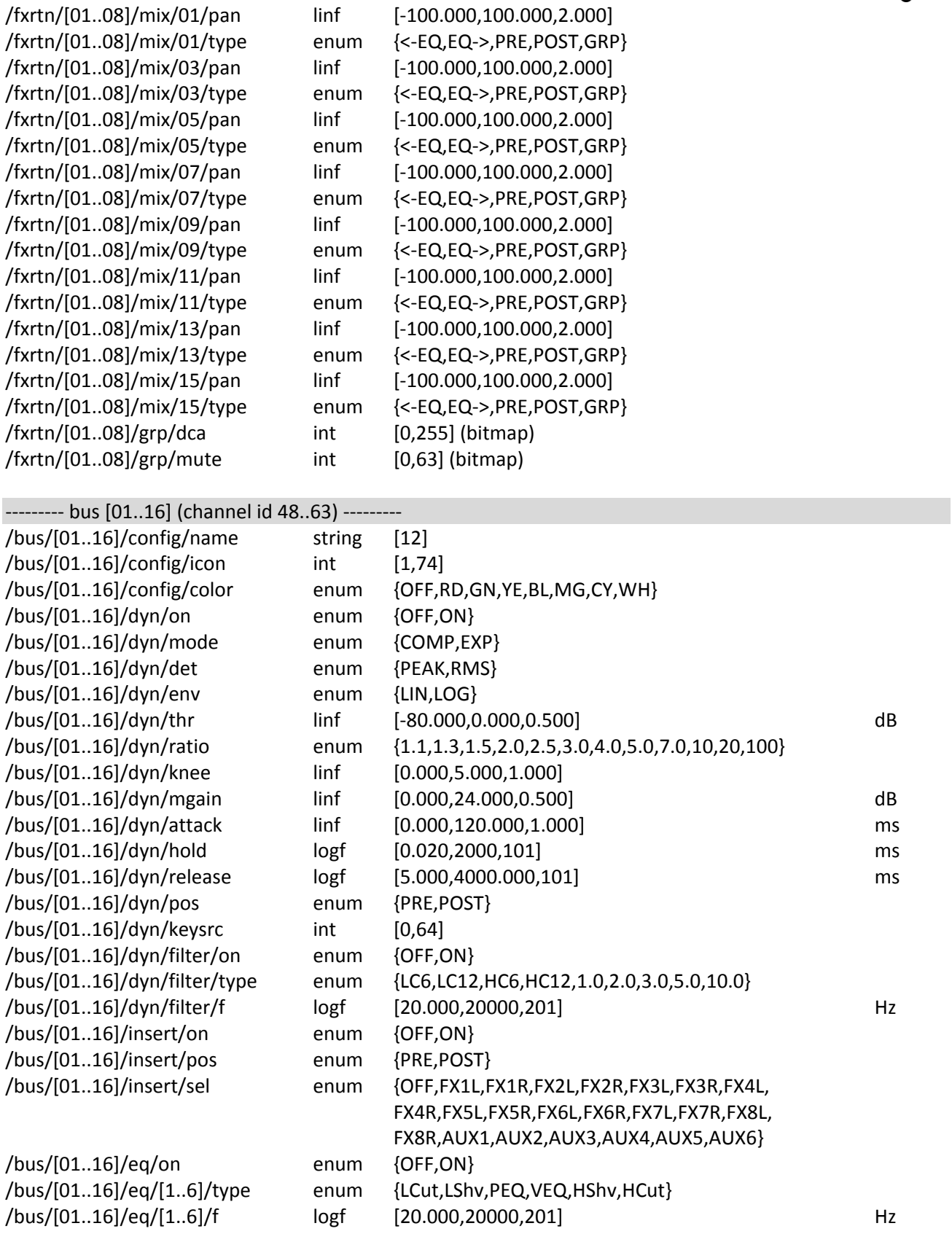

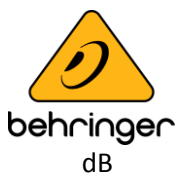

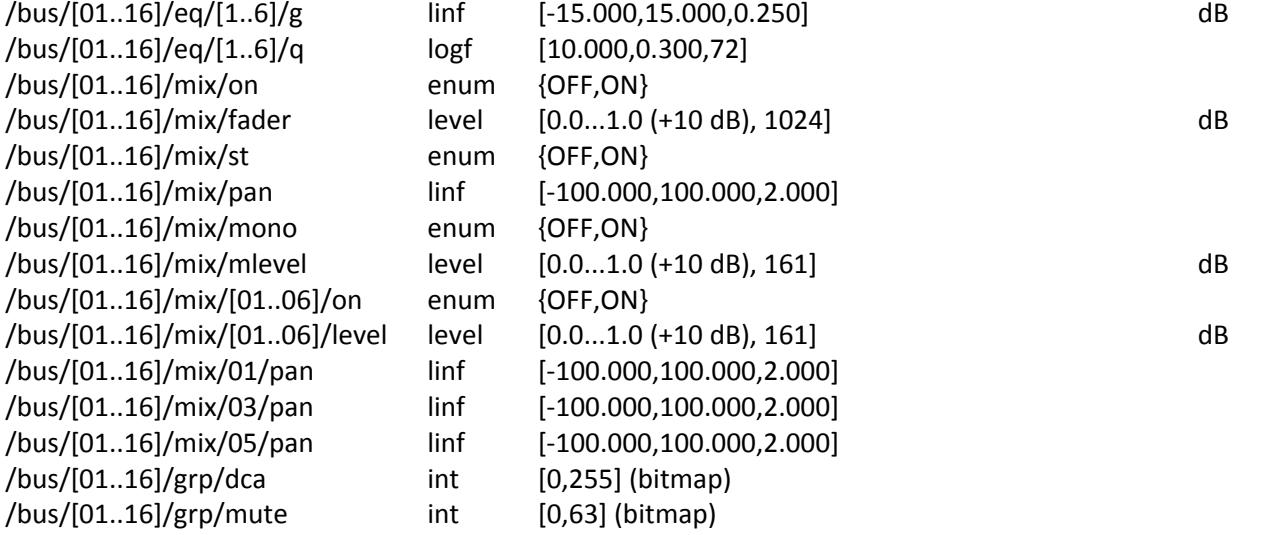

--------- mtx [01..06] (channel id 64..69) ---------

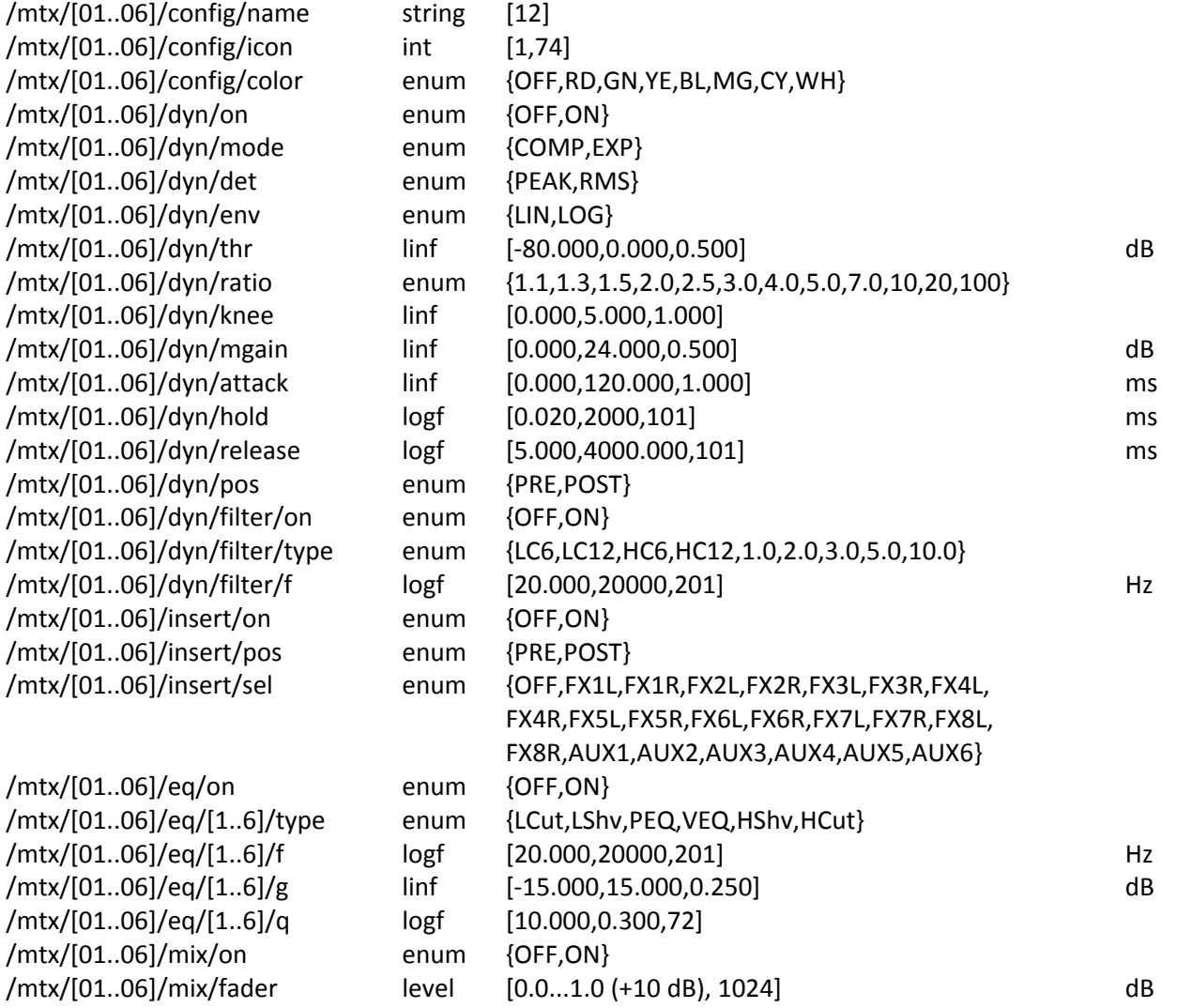

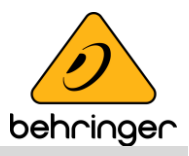

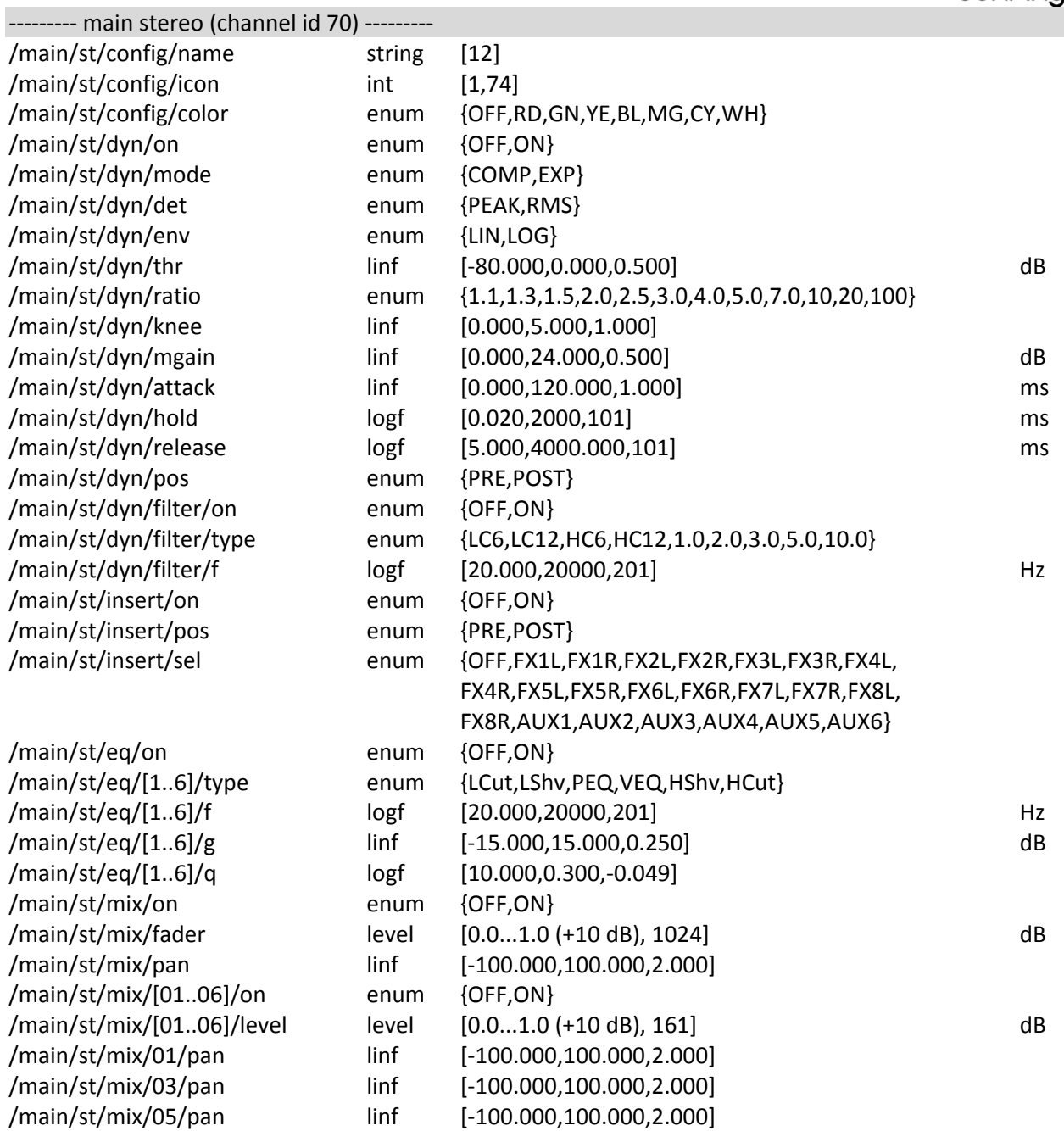

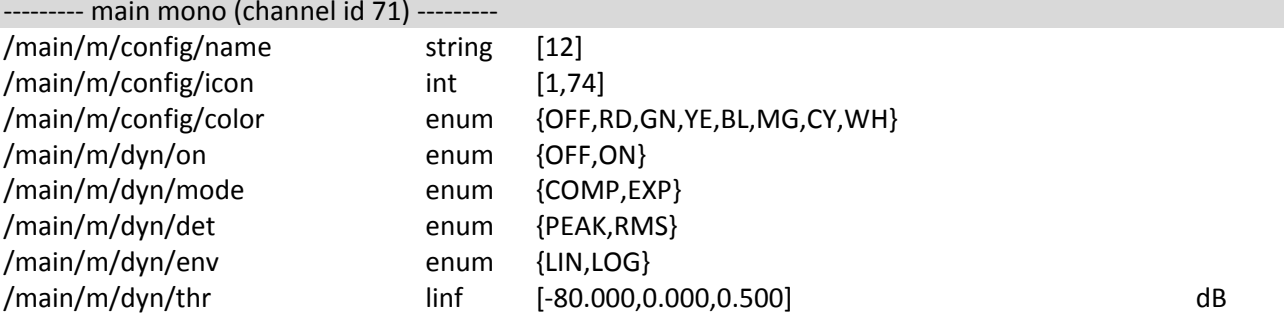

 $14\,$ 

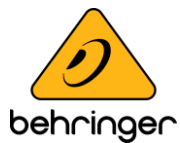

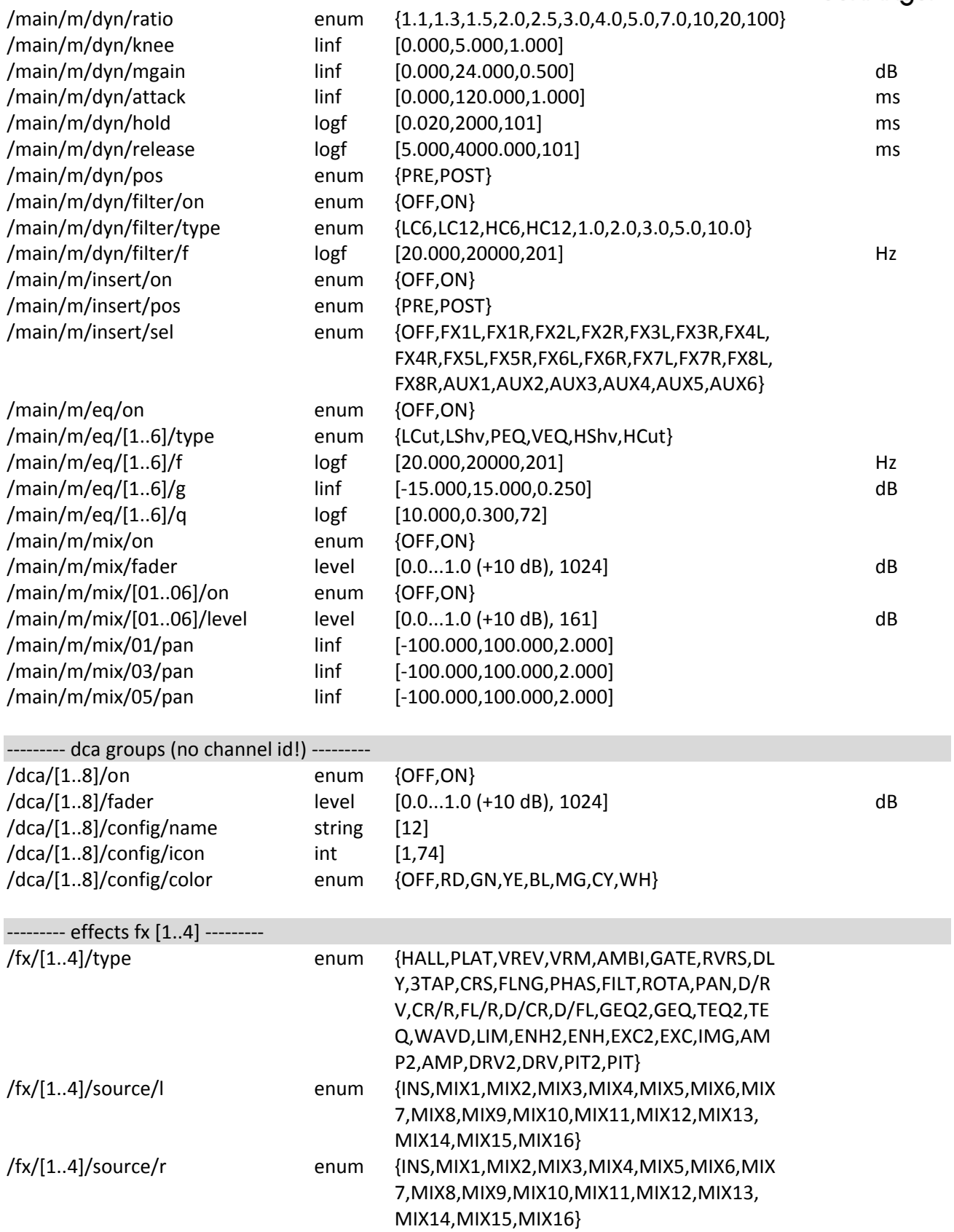

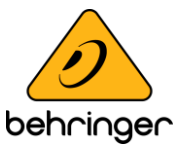

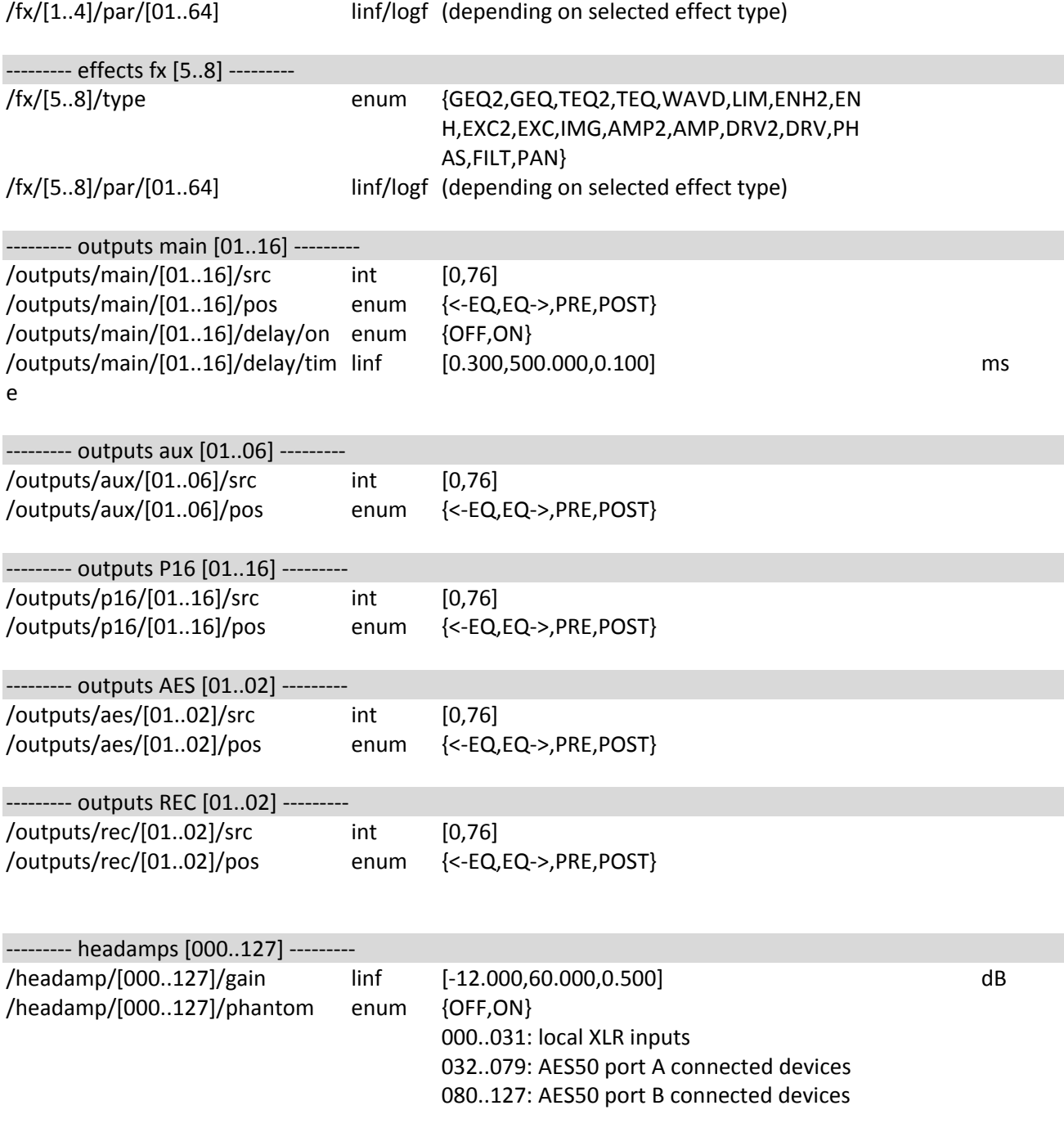

For further information about the OSC protocol please visit http://opensoundcontrol.org

© 2012 MUSIC Group IP Ltd. All rights reserved.<br>All information in this document is subject to change without any further notice.

16